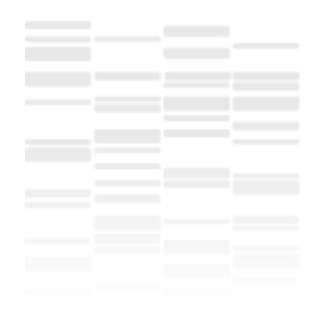

#### **Présentation des Logiciels RobPower**

Calcul du risque de première espèce et de la puissance d'un protocole avec des animaux apparentés pour différentes méthodes d'analyse d'association

### **Muller**

Calcul des seuils pour les tests multiples

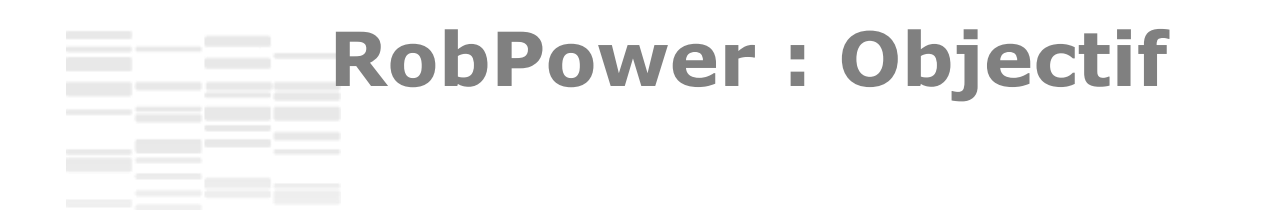

- Déterminer algébriquement le risque de première espèce et la puissance des principales méthodes utilisées en GWAS, et notamment des méthodes simplifiées, en présence d'apparentement.
- En corolaire, déterminer les effectifs nécessaires pour obtenir une puissance donnée en autorisant un risque de première espèce choisi, selon le degré d'apparentement des animaux d'un protocole.

Teyssedre, S., J. M. Elsen, and A. Ricard. 2012. Statistical distributions of test statistics used for quantitative trait association mapping in structured populations. Genet. Sel. Evol. 44.

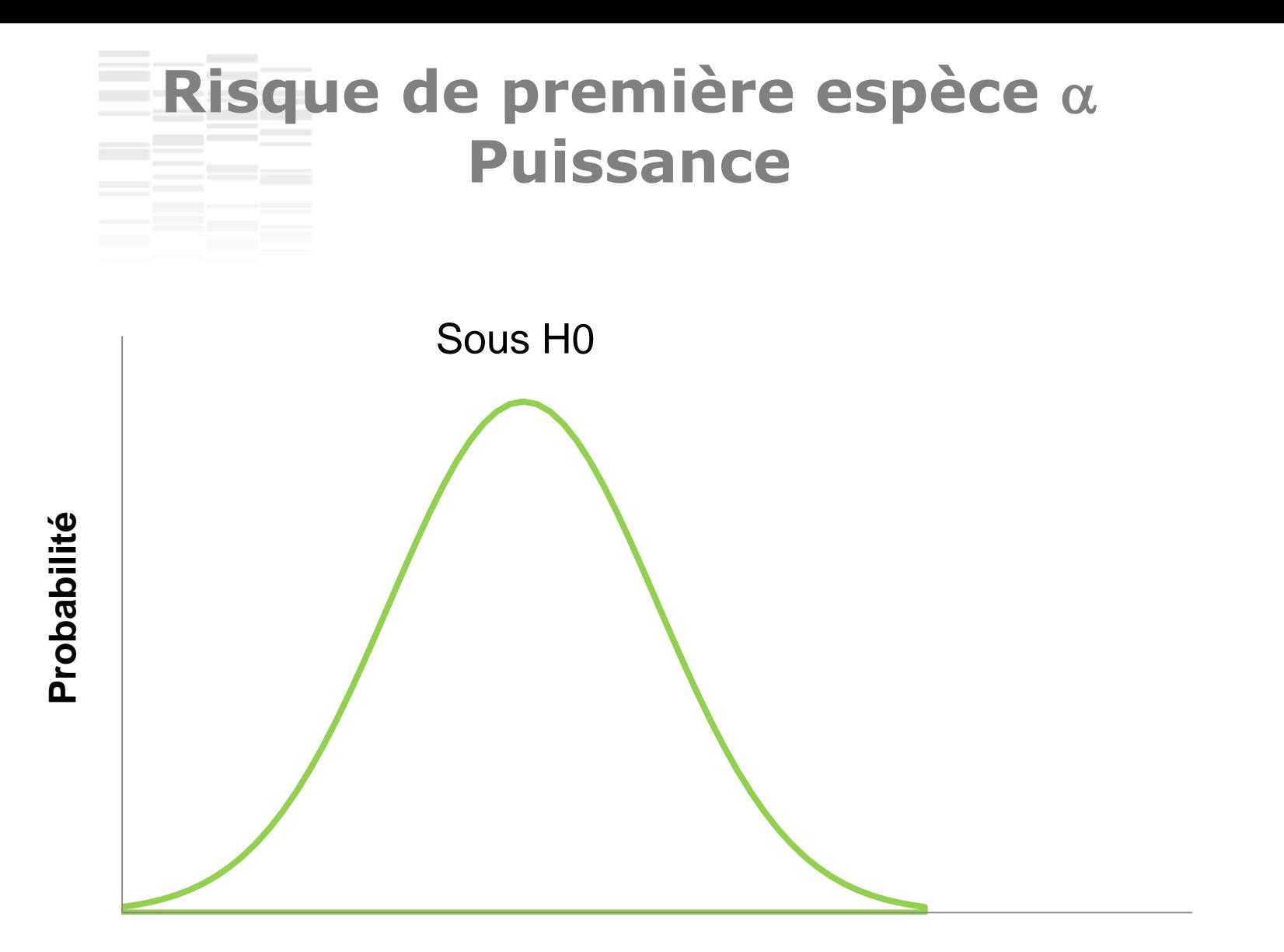

**A L I M E N T A T I O N Valeur du Test statistique**

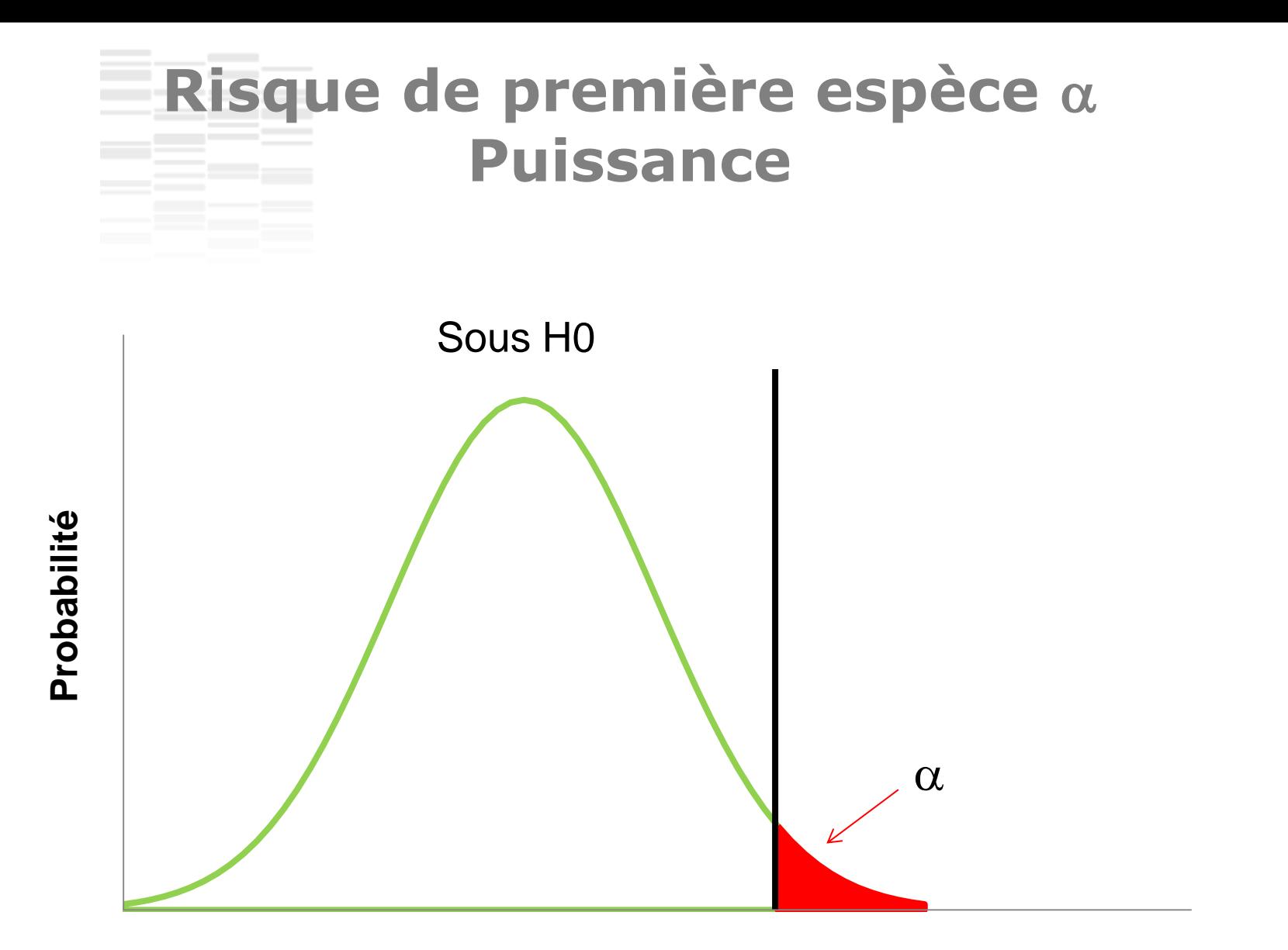

**A L I M E N T A T I O N Valeur du Test statistique**

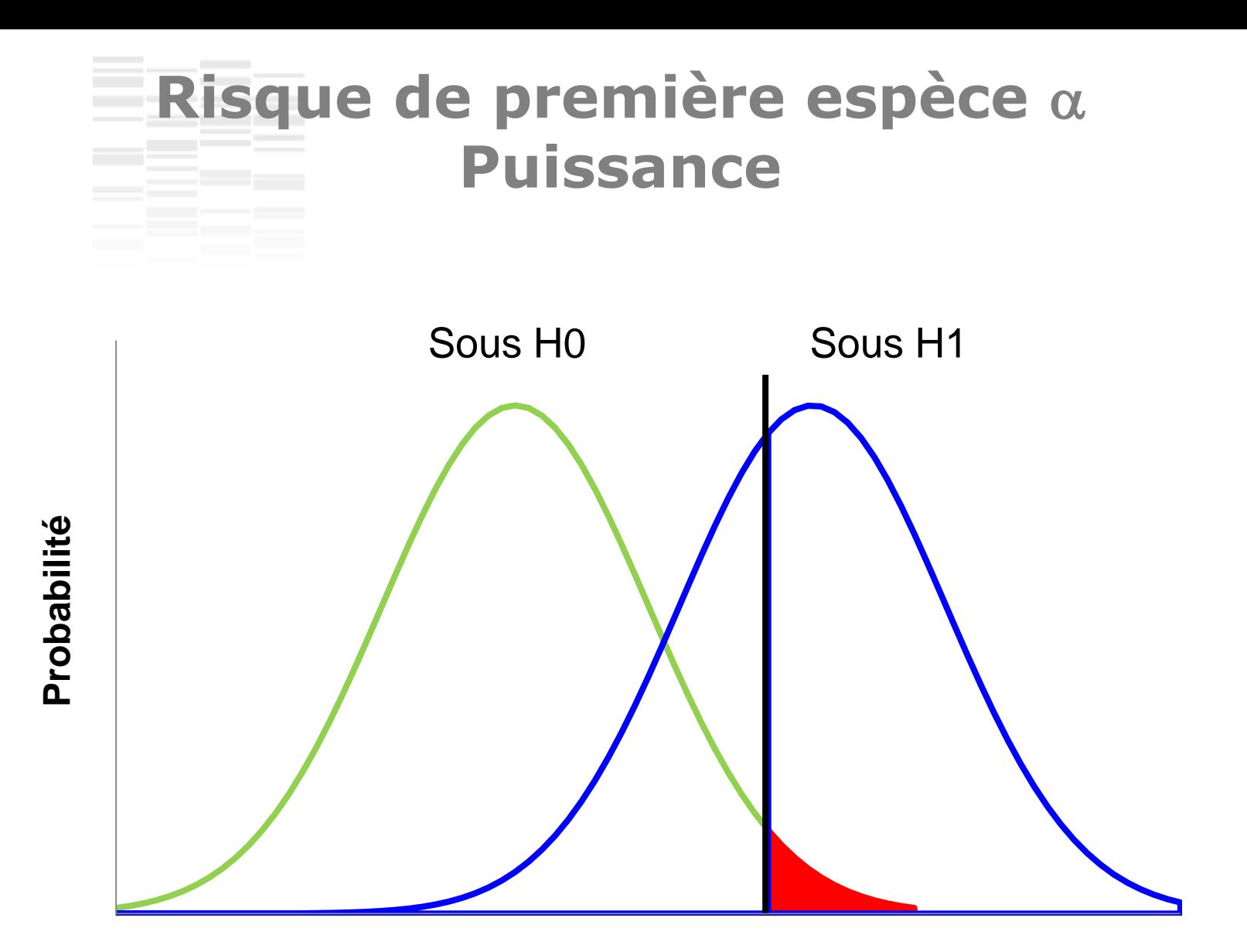

**A L I M E N T A T I O N Valeur du Test statistique**

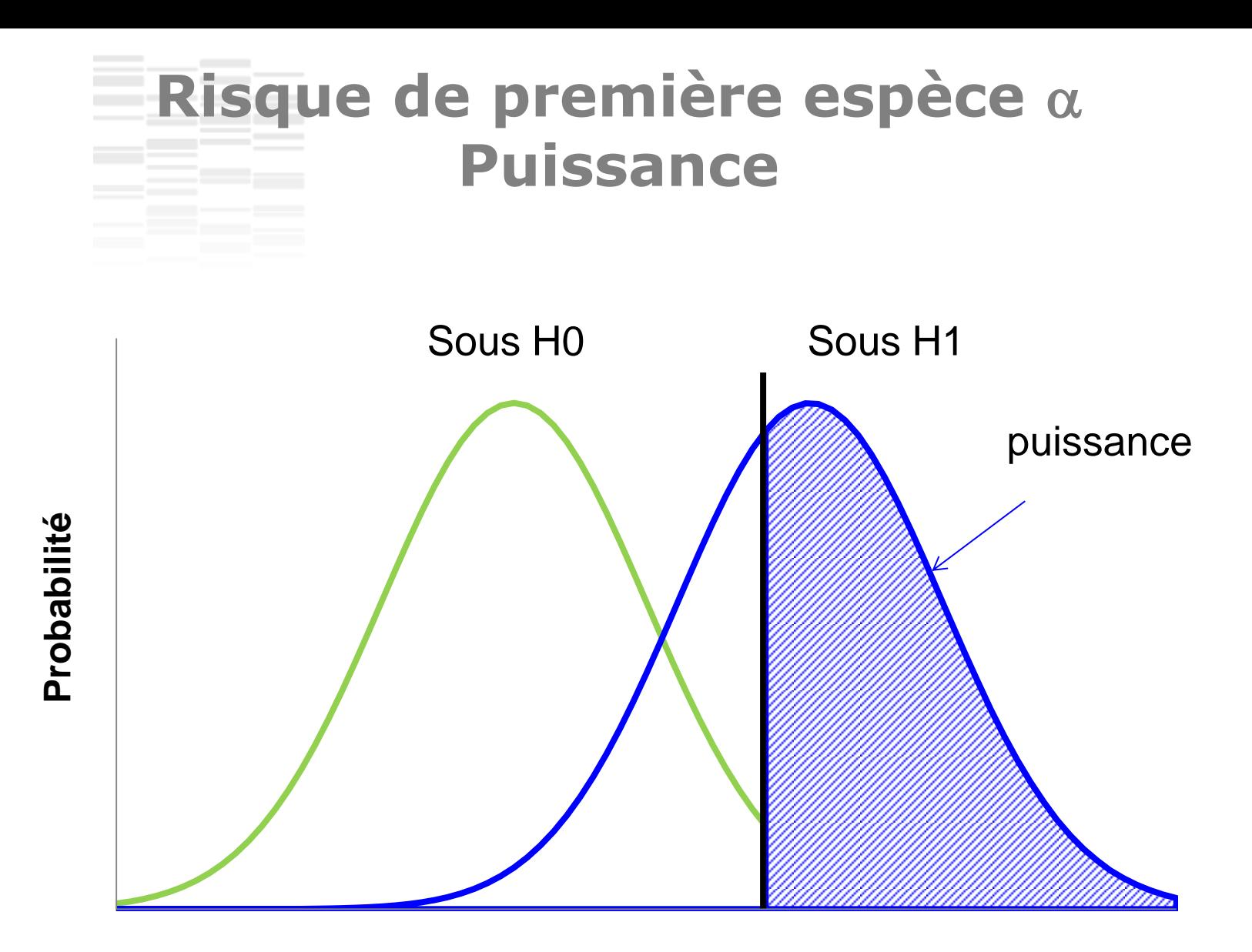

**A L I M E N T A T I O N Valeur du Test statistique**

# **Modèles analysés uniSNP**

• Vrai model

$$
y = 1\mu + x\beta + u + e \qquad V(u) = A\sigma_u^2
$$

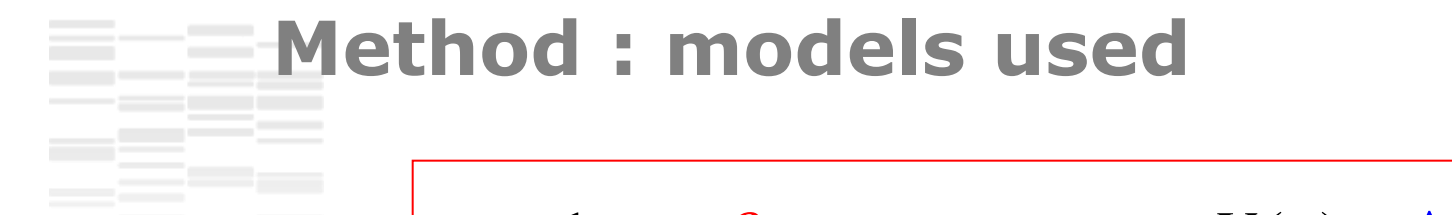

Vrai modèle

$$
y = 1\mu + x\beta + u + e \qquad V(u) = A\sigma_u^2
$$

**Regression** 

**Grammar** 

**QTDT** 

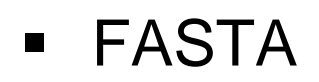

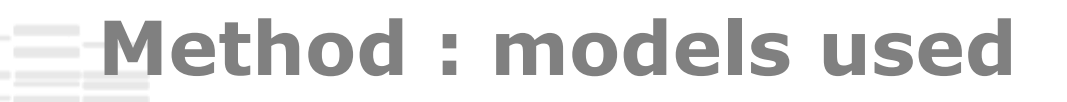

 $y = 1\mu + x\beta + u + e$ 

- Vrai modèle
- Regression

 $\mathbf{y} = \mathbf{1}\mu_1 + \mathbf{x}\boldsymbol{\beta} + \mathbf{e}_1$  $V(\mathbf{e}_{1}) = \mathbf{I}\sigma_{e}^{2}$ 

Grammar

 $V(\mathbf{u}_2) = \mathbf{A}\sigma_{u_2}^2$  $y = 1\mu$ <sub>2</sub> +  $u$ <sub>2</sub> +  $e$ <sub>2</sub>  $V(\mathbf{e}_3) = \mathbf{I}\sigma_{e_3}^2$  ${\bf e}_{2} = {\bf 1}\mu_{3} + {\bf x}\beta + {\bf e}_{3}$ 

**QTDT** 

$$
\mathbf{y} = \mathbf{1}\mu_4 + \frac{\mathbf{x}_{\text{sire}} + \mathbf{x}_{\text{dam}}}{2}\beta_b + (\mathbf{x} - \frac{\mathbf{x}_{\text{sire}} + \mathbf{x}_{\text{dam}}}{2})\beta_w + \mathbf{e}_4 \quad V(\mathbf{e}_4) = \mathbf{I}\sigma_{e_4}^2
$$

 $y = 1\mu + x\beta + u + e$ **FASTA** 

 $V(\mathbf{u}) = \mathbf{A}\sigma_u^2$  $\sigma_u^2 = \sigma_u^2$ 

 $V(\mathbf{u}) = \mathbf{A}\sigma_{\mu}^{2}$ 

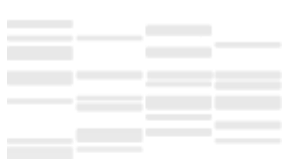

### **Méthode**

- Pour chaque modèle, le risque de première espèce  $\alpha$  et la puissance sont calculés en supposant le modèle juste.
- Connaissant le vrai modèle, nous calculons l'espérance et la variance de l'estimation de  $\beta$  et de la statistique de test utilisés pour les différents modèles simplifiés.
- Ainsi, nous en déduisons le vrai risque de première espèce et la vraie puissance en fonction du risque supposé  $\alpha$ , de l'héritabilité et des relations de parenté.

**Regression Model**  $\blacksquare$ 

$$
\mathbf{y} = \mathbf{1}\boldsymbol{\mu} + \mathbf{x}\boldsymbol{\beta} + \mathbf{e}_1 \qquad V(\mathbf{e}_1) = \mathbf{I}\boldsymbol{\sigma}_{e_1}^2
$$

- $\mathbf{y} = \mathbf{1}\mu + \mathbf{x}\beta + \mathbf{e}_1$   $V(\mathbf{e}_1) = \mathbf{I}\sigma_{e_1}^2$ • Regression Model
- $\hat{\beta} = (\mathbf{x}'\mathbf{x})^{-1}\mathbf{x}'\mathbf{y}$ **Estimate of SNP effect**  $\blacksquare$

**Regression Model** 

$$
\mathbf{y} = \mathbf{1}\boldsymbol{\mu} + \mathbf{x}\boldsymbol{\beta} + \mathbf{e}_1 \qquad V(\mathbf{e}_1) = \mathbf{I}\sigma_{e_1}^2
$$

$$
\hat{\boldsymbol{\beta}} = (\mathbf{x}'\mathbf{x})^{-1}\mathbf{x}'\mathbf{y}
$$

- **Estimate of SNP effect**
- **Student test**

$$
\hat{\beta} = (\mathbf{x}^{\mathsf{T}} \mathbf{x})^{-1} \mathbf{x}^{\mathsf{T}} \mathbf{y}
$$
  
\n
$$
test = \hat{\beta} \sqrt{\frac{\mathbf{x}^{\mathsf{T}} \mathbf{x}(n-2)}{\hat{\mathbf{e}}_{1}^{\mathsf{T}} \hat{\mathbf{e}}_{1}}} = \left(\frac{\hat{\beta}}{\sqrt{V(\hat{\beta})}} \sqrt{\frac{E(\hat{\mathbf{e}}_{1}^{\mathsf{T}} \hat{\mathbf{e}}_{1})}{\hat{\mathbf{e}}_{1}^{\mathsf{T}} \hat{\mathbf{e}}_{1}}}\right)
$$

**Regression Model**  $=1\mu + x\beta + e_1$  $y = 1\mu + x\beta + e$ 

$$
= \mathbf{1}\boldsymbol{\mu} + \mathbf{x}\boldsymbol{\beta} + \mathbf{e}_1 \qquad V(\mathbf{e}_1) = \mathbf{I}\boldsymbol{\sigma}_{e_1}^2
$$

- Estimate of SNP effect
- Student test

 $\hat{\beta} = (\mathbf{x}^{\top}\mathbf{x})^{-1}\mathbf{x}^{\top}\mathbf{y}$ effect  $\beta = (\mathbf{x}^{\top}\mathbf{x})^{-1}\mathbf{x}^{\top}\mathbf{y}$ <br>  $test = \hat{\beta}\sqrt{\frac{\mathbf{x}^{\top}\mathbf{x}(n-2)}{\hat{\mathbf{e}}_{1}\hat{\mathbf{e}}_{1}}} = \left(\frac{\hat{\beta}}{\sqrt{V(\hat{\beta})}}\sqrt{\frac{E(\hat{\mathbf{e}}_{1}^{\top}\hat{\mathbf{e}}_{1})}{\hat{\mathbf{e}}_{1}^{\top}\hat{\mathbf{e}}_{1}}}}\right)$ <br>  $(\hat{\beta}) = \beta$ <br>  $(\hat{\beta}) = (\mathbf{x}^{\top}\mathbf{x})^{-1}\sigma_{e_{1}}^{2}$  $\frac{(n-2)}{1}$  =  $\frac{\beta}{\sqrt{V(\hat{\beta})}}\sqrt{\frac{E(\hat{\mathbf{e}}_1'\hat{\mathbf{e}}_1')}{\hat{\mathbf{e}}_1'\hat{\mathbf{e}}_1}}$  $\hat{\beta}$  $\frac{(n-2)}{(n-2)} = \left(\frac{\hat{\beta}}{\sqrt{2\pi}} \sqrt{\frac{E(\hat{\mathbf{e}}_1'\hat{\mathbf{e}}_1)}{2I^2}}\right)$  $\hat{\beta}$  $\frac{\overline{\mathbf{r}}(\mathbf{n}-2)}{\mathbf{\hat{e}}_1 \mathbf{\hat{e}}_1} = \left(\frac{\hat{\beta}}{\sqrt{V(\hat{\beta})}} \sqrt{\frac{E(\hat{\mathbf{e}}_1 \mathbf{\hat{e}}_1)}{\hat{\mathbf{e}}_1 \mathbf{\hat{e}}_1}}\right)$  $n-2$ )  $\left| \begin{array}{c} \beta \end{array} \right| E$  $\hat{\beta} = (\mathbf{x}'\mathbf{x})^{-1}\mathbf{x}'\mathbf{y}$ <br>  $test = \hat{\beta}\sqrt{\frac{\mathbf{x}'\mathbf{x}(n-2)}{\hat{\mathbf{e}}_1'\hat{\mathbf{e}}_1}} = \begin{pmatrix} 1 \\ \sqrt{V} \end{pmatrix}$  $\beta$  $\beta_.$  $\beta[$  $\overline{\overline{-2)}}$  =  $\left(\begin{array}{cc} \hat{\beta} & \overline{E(\hat{\mathbf{e}}_1'\hat{\mathbf{e}}_1)} \end{array}\right)$  $(\mathbf{x}^{\mathsf{T}}\mathbf{x})^{-1}\mathbf{x}^{\mathsf{T}}\mathbf{y}$ <br>=  $\hat{\beta}\sqrt{\frac{\mathbf{x}^{\mathsf{T}}\mathbf{x}(n-2)}{\hat{\mathbf{e}}_1^{\mathsf{T}}\hat{\mathbf{e}}_1}} = \left(\frac{\hat{\beta}}{\sqrt{V(\hat{\beta})}}\sqrt{\frac{E(\hat{\mathbf{e}}_1^{\mathsf{T}}\hat{\mathbf{e}}_1)}{\hat{\mathbf{e}}_1^{\mathsf{T}}\hat{\mathbf{e}}_1}}\right)$  $\frac{\mathbf{x}^{\mathbf{x}}\mathbf{y}}{\mathbf{x}^{\mathbf{x}}(n-2)} = \left(\frac{\hat{\beta}}{\sqrt{n}}\right)\frac{E(\hat{\mathbf{e}}_1^{\mathbf{x}}\hat{\mathbf{e}}_2)}{\hat{\beta}^{\mathbf{x}}(n-2)}$  $\frac{\mathbf{F}(\mathbf{r})}{\mathbf{\hat{e}}_1 \cdot \mathbf{\hat{e}}_1} = \left(\frac{\hat{\beta}}{\sqrt{V(\hat{\beta})}} \sqrt{\frac{E(\hat{\mathbf{e}}_1 \cdot \hat{\mathbf{e}}_1)}{\hat{\mathbf{e}}_1 \cdot \hat{\mathbf{e}}_1}}\right)$ 

 Then :  $E(\hat{\beta}) = \beta$  $\hat{B}$ ) =  $(\mathbf{x}'\mathbf{x})^{\dagger} \sigma^2$  $V(\hat{\beta}) = (\mathbf{x}'\mathbf{x})^{\dagger} \sigma_{e_1}^2$ **- = (x'x)**

$$
V(\boldsymbol{\beta}) = (\mathbf{x}^{\mathbf{v}} \mathbf{x}) \ \sigma_{e_1}^2
$$

$$
E(\hat{\mathbf{e}}_1 \ \dot{\mathbf{e}}_1) = (n-2)\sigma_{e_1}^2
$$

**Exemple : régression**

**Regression Model** 

$$
\mathbf{y} = \mathbf{1}\boldsymbol{\mu} + \mathbf{x}\boldsymbol{\beta} + \mathbf{e}_1 \qquad V(\mathbf{e}_1) = \mathbf{I}\sigma_{e_1}^2
$$

- Estimate of SNP effect
- Student test

P effect 
$$
\hat{\beta} = (\mathbf{x}'\mathbf{x})^{-1}\mathbf{x}'\mathbf{y}
$$

$$
test = \hat{\beta}\sqrt{\frac{\mathbf{x}'\mathbf{x}(n-2)}{\hat{\mathbf{e}}_1'\hat{\mathbf{e}}_1}} = \left(\frac{\hat{\beta}}{\sqrt{V(\hat{\beta})}}\sqrt{\frac{E(\hat{\mathbf{e}}_1'\hat{\mathbf{e}}_1)}{\hat{\mathbf{e}}_1'\hat{\mathbf{e}}_1}}\right)
$$

$$
E(\hat{\beta}) = \beta
$$

$$
V(\hat{\beta}) = (\mathbf{x}'\mathbf{x})'\sigma_{e_1}^2
$$

$$
E(\hat{\mathbf{e}}_1'\hat{\mathbf{e}}_1) = (n-2)\sigma_{e_1}^2
$$

 Then :  $E(\hat{\beta}) = \beta$ 1  $\hat{B}$ ) =  $(\mathbf{x}'\mathbf{x})^{\dagger} \sigma^2$  $V(\hat{\beta}) = (\mathbf{x}'\mathbf{x})^{\dagger} \sigma_{e_1}^2$ **- = (x'x)**

The test follows student  $\rightarrow$  normal distribution with :

follows student 
$$
\Rightarrow
$$
 normal distribution with :  
\n
$$
\begin{aligned}\n\text{test} &\xrightarrow[n \to \infty]{} \begin{cases}\nH_0(\beta = 0) & N(0,1) \\
H_1(\beta \neq 0) & N(\frac{E(\hat{\beta})}{\sqrt{V(\hat{\beta})}} = \frac{\beta}{\sqrt{(\mathbf{x}'\mathbf{x})^2 \sigma_{e_1}^2}}, 1)\n\end{cases}\n\end{aligned}
$$

1 2

- **Regression Model**  $\blacksquare$
- but knowing the true model  $\mathcal{L}_{\mathcal{A}}$

 $\lambda$ 

- **Estimate of SNP effect**  $\blacksquare$
- **Student test**  $\blacksquare$

$$
\mathbf{y} = \mathbf{1}\mu + \mathbf{x}\beta + \mathbf{e}_1 \qquad V(\mathbf{e}_1) = \mathbf{I}\sigma_{e_1}^2
$$
  

$$
\mathbf{y} = \mathbf{1}\mu + \mathbf{x}\beta + \mathbf{u} + \mathbf{e} \qquad V(\mathbf{u}) = \mathbf{A}\sigma_{u}^2
$$
  

$$
\hat{\beta} = (\mathbf{x}'\mathbf{x})^{-1}\mathbf{x}'\mathbf{y}
$$
  

$$
test = \hat{\beta}\sqrt{\frac{\mathbf{x}'\mathbf{x}(n-2)}{\hat{\mathbf{e}}_1'\hat{\mathbf{e}}_1}}
$$

we have now: 
$$
E(\hat{\beta}) = \beta
$$
  
\n
$$
V(\hat{\beta}) = (\mathbf{x}'\mathbf{x})^T \sigma_e^2 + (\mathbf{x}'\mathbf{x})^T \mathbf{x}' \mathbf{A} \mathbf{x} (\mathbf{x}'\mathbf{x})^T \sigma_u^2
$$
\n
$$
E(\hat{\mathbf{e}}_1' \hat{\mathbf{e}}_1) = (n-2)\sigma_e^2 + (tr(\mathbf{A}) - (\mathbf{x}'\mathbf{x})^T \mathbf{x}' \mathbf{A} \mathbf{x} - \frac{1}{n} \mathbf{I}' \mathbf{A} \mathbf{1}) \sigma_u^2
$$

The test follows student  $\rightarrow$  normal distribution with :  $\blacksquare$ 

$$
test \longrightarrow \left| H_0(\beta = 0) N(0, V) \atop H_1(\beta \neq 0) N(E, V) \right|
$$

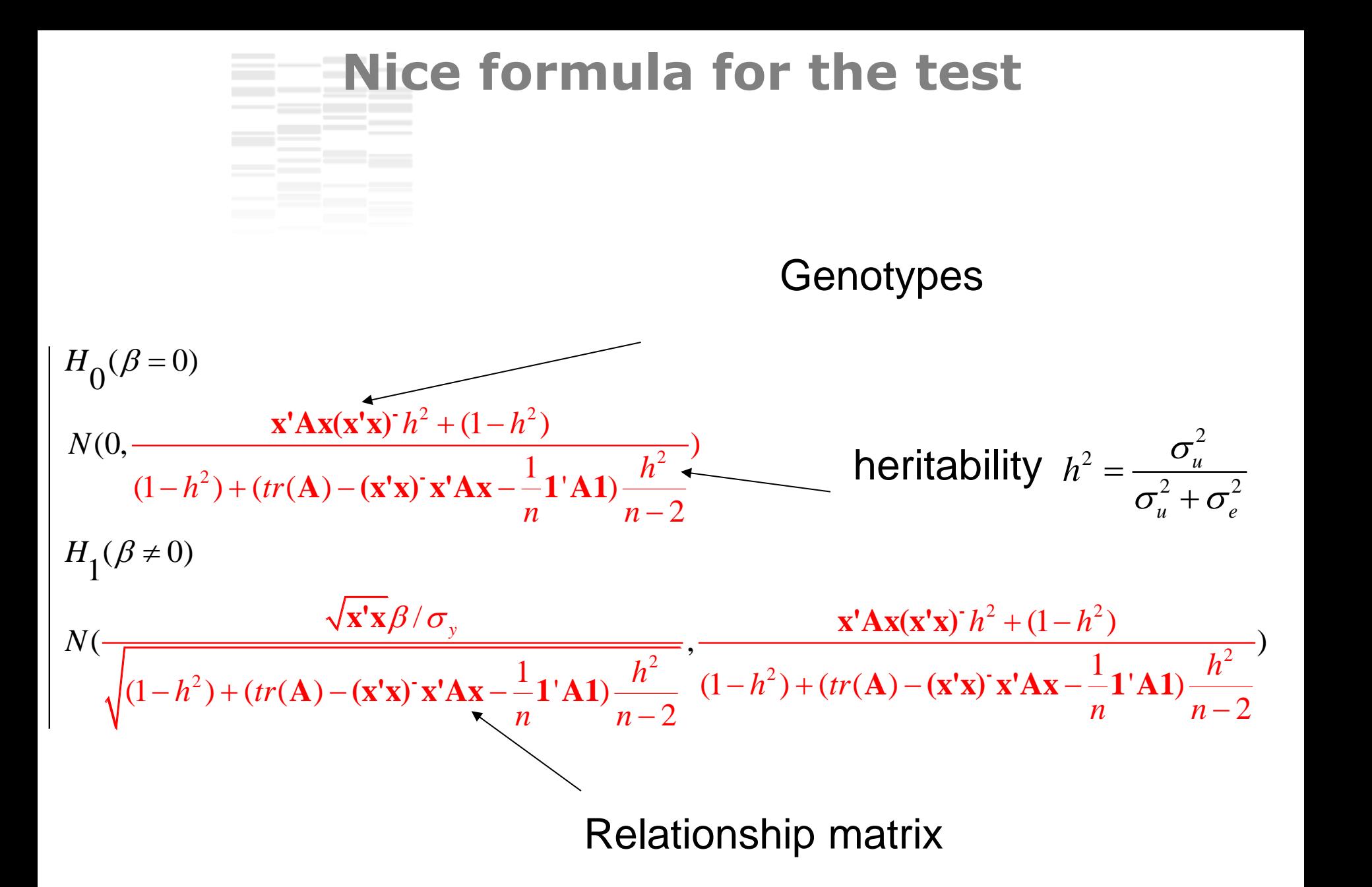

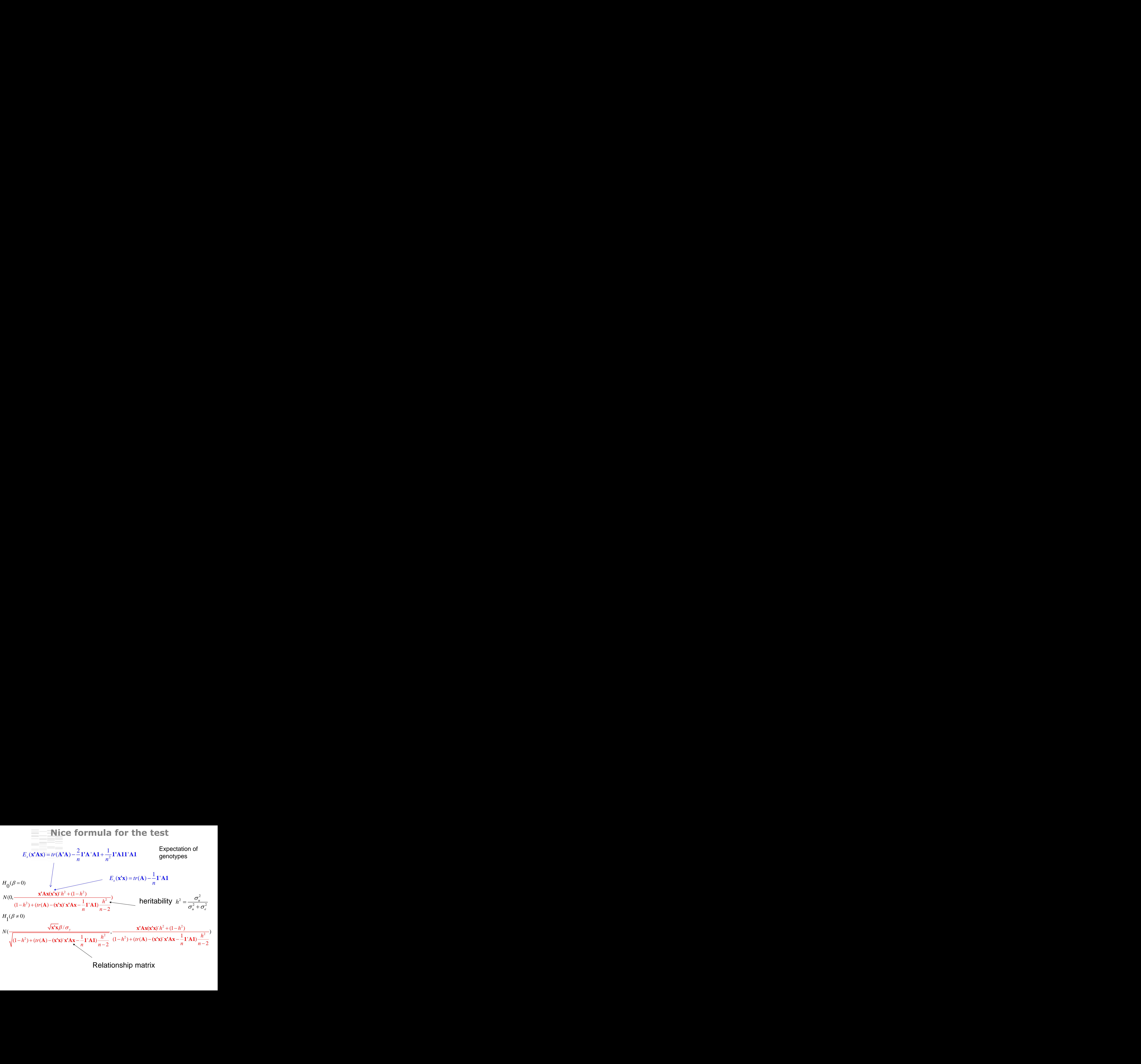

Relationship matrix

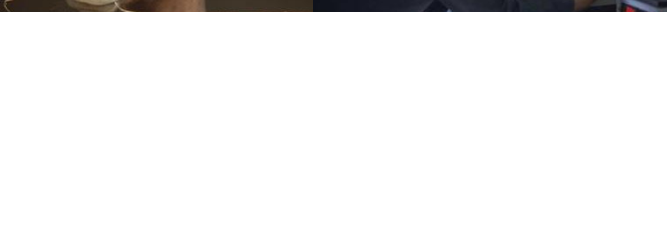

#### **Results**

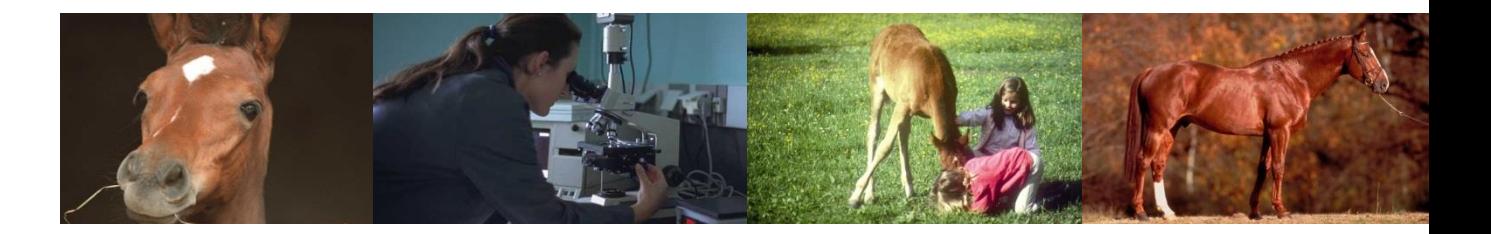

**A L I M E N T A T I O N A G R I C U L T U R E E N V I R O N N E M E N T**

**Results : Robustness (***n=600, threshold supposed by user 5%***)**

Regression Grammar QTDT

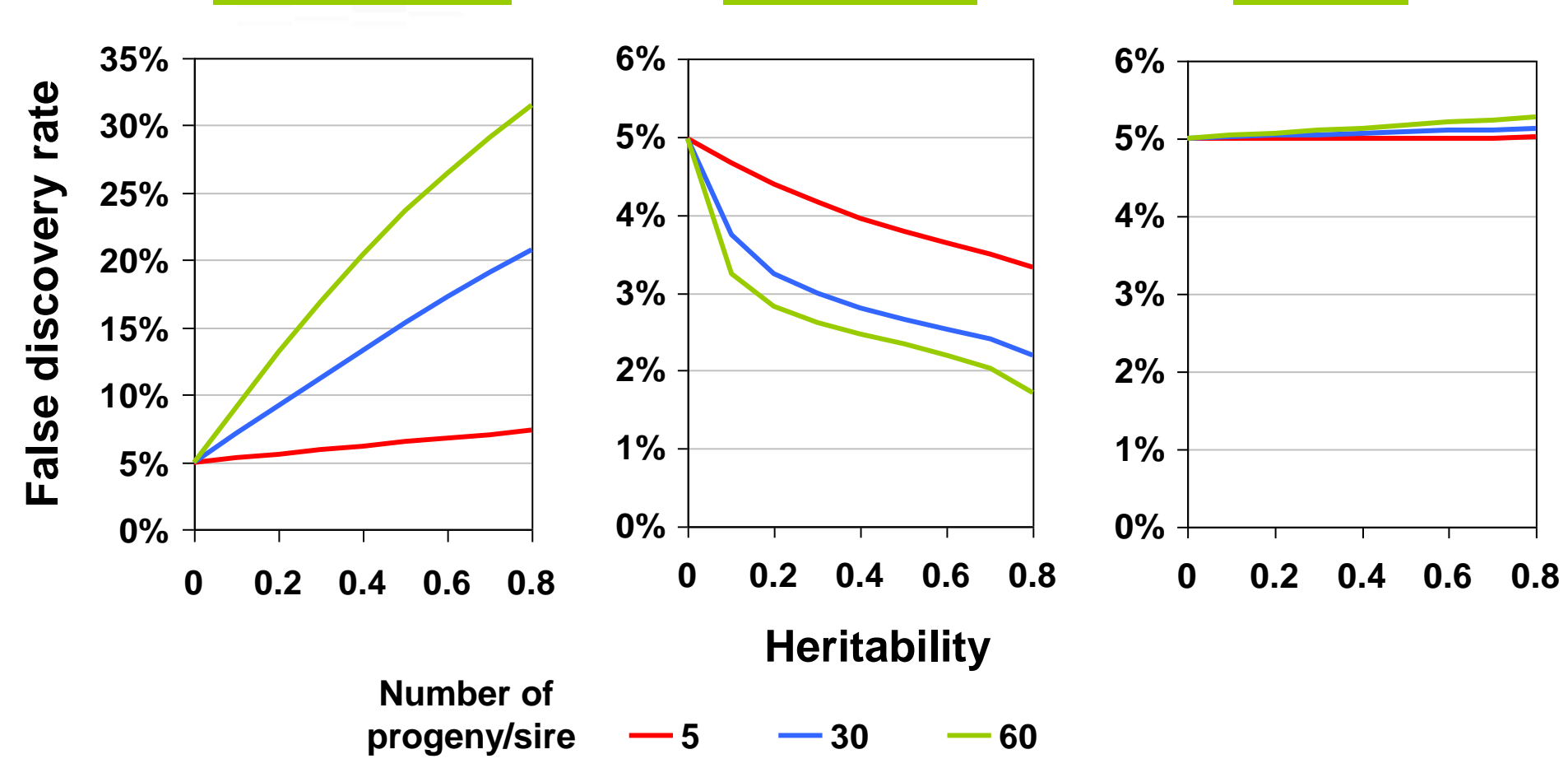

#### **Results : Power (***n=600, threshold 5%, SNP effect 0.20, Frequency 50%***)**

**0% 20% 40% 60% 80% 100% 0 0.2 0.4 PowerFigurer CD**<br> **0.2 PowerFigurer CD**<br> **0.6 PowerFigurer CD**<br> **0.6 PowerFigurer PowerFigurer CD**<br> **0.6 PowerFigurer PowerFigurer PowerFigurer PowerFigurer PowerFigurer PowerFi 5 30 60 0% 20% 40% 60% 80% 100% 0 0.2 0.4 0.6 0.8 0% 20% 40% 60% 80% 100% 0 0.2 0.4 0.6 0.8** Regression Grammar **Heritability Number of progeny/sire**

**Results : Bias Grammar (n=600)**

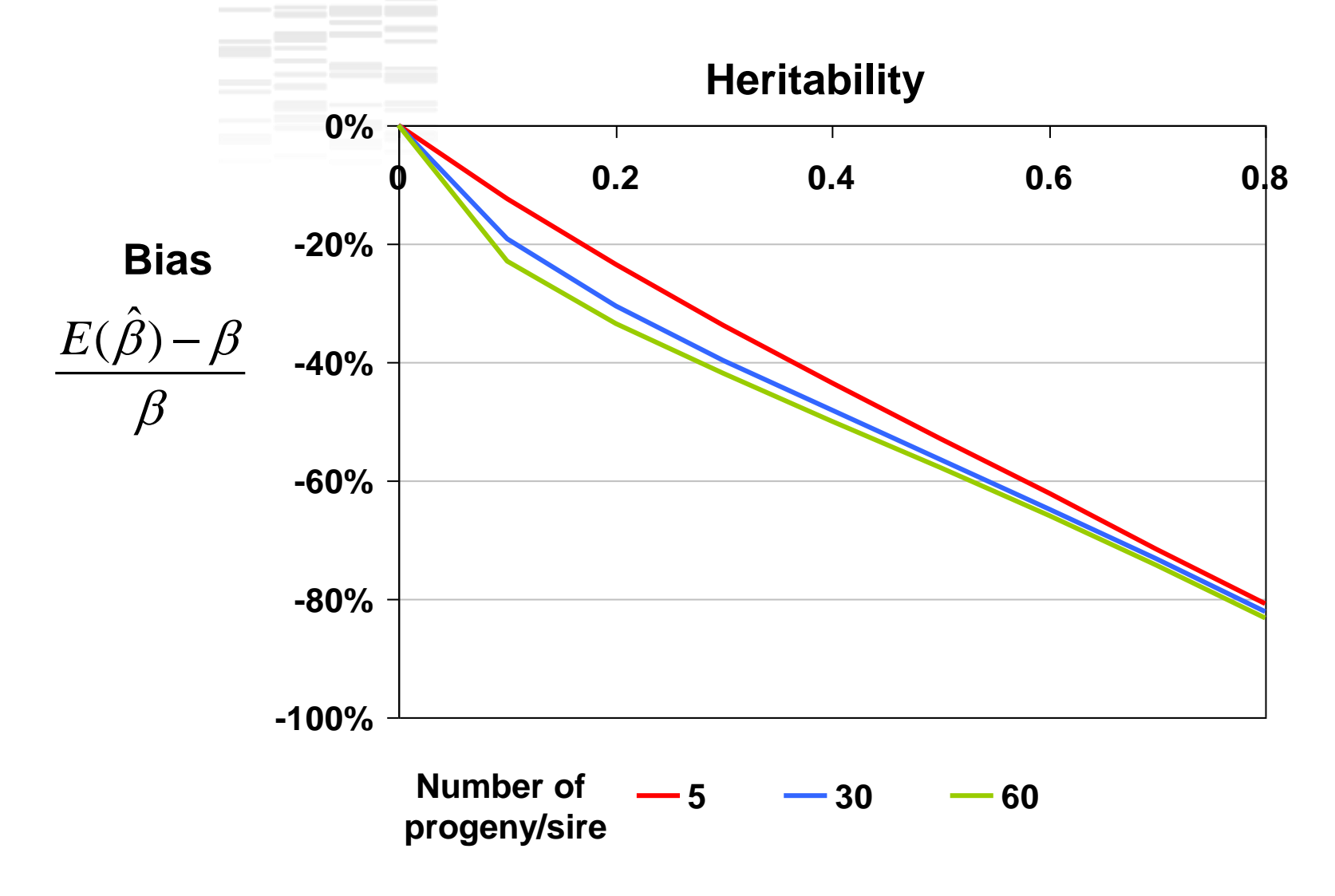

# **Quelques résultats amusants**

- Pour la régression, l'accroissement du risque de première espèce n'entraine pas une augmentation de la puissance mais une diminution de celle-ci
- C'est la variabilité des relations de parenté qui augmente le risque de première espèce et non la parenté elle même (par exemple une seule grande famille n'augmente pas ce risque)
- GRAMMAR n'est pas sensible à la structure familiale
- Le biais de GRAMMAR est très important même si cela n'affecte pas la puissance car l'augmentation du biais est parralèle à la décroissance de la variance de la performance corrigée utilisée pour le test.
- A cause de l'utilisation de l'analyse de liaison le QTDT n'est pas affecté par les relations de parenté entre animaux même si la matrice de parenté n'est pas introduite dans le modèle

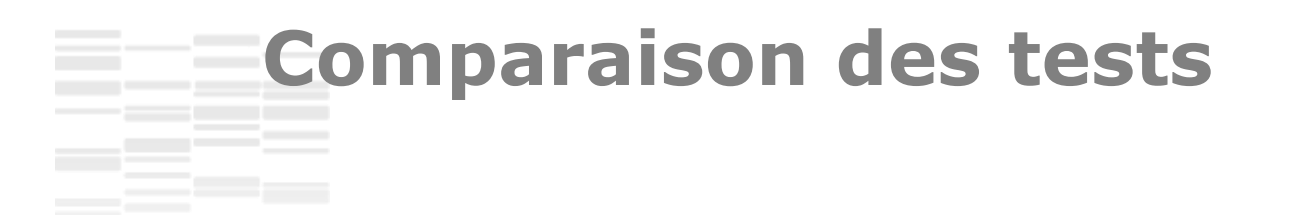

- Cette comparaison est possible pour toute configuration de parenté, pas besoin de simulations
- L'utilisation de la régression "simple" donne de beaucoup de SNP significatifs sachant que beaucoup seront de faux positifs (ex: le test multiplie par 4 le nombre de SNP significatifs pour  $h^2$  =0.50 et des tailles de famille de ½ frères de 30..
- La puissance de la **Regression** et **GRAMMAR** est affecté par la structure familiale dans le même ordre de grandeur mais modérément (perte de 7-9% of puissance pour  $h^2$ =0.50 et des tailles de famille de ½ frères de 30)
- **QTDT** n'est pas affecté par la structure familiale mais a une puissance faible (-15 to 20% !)

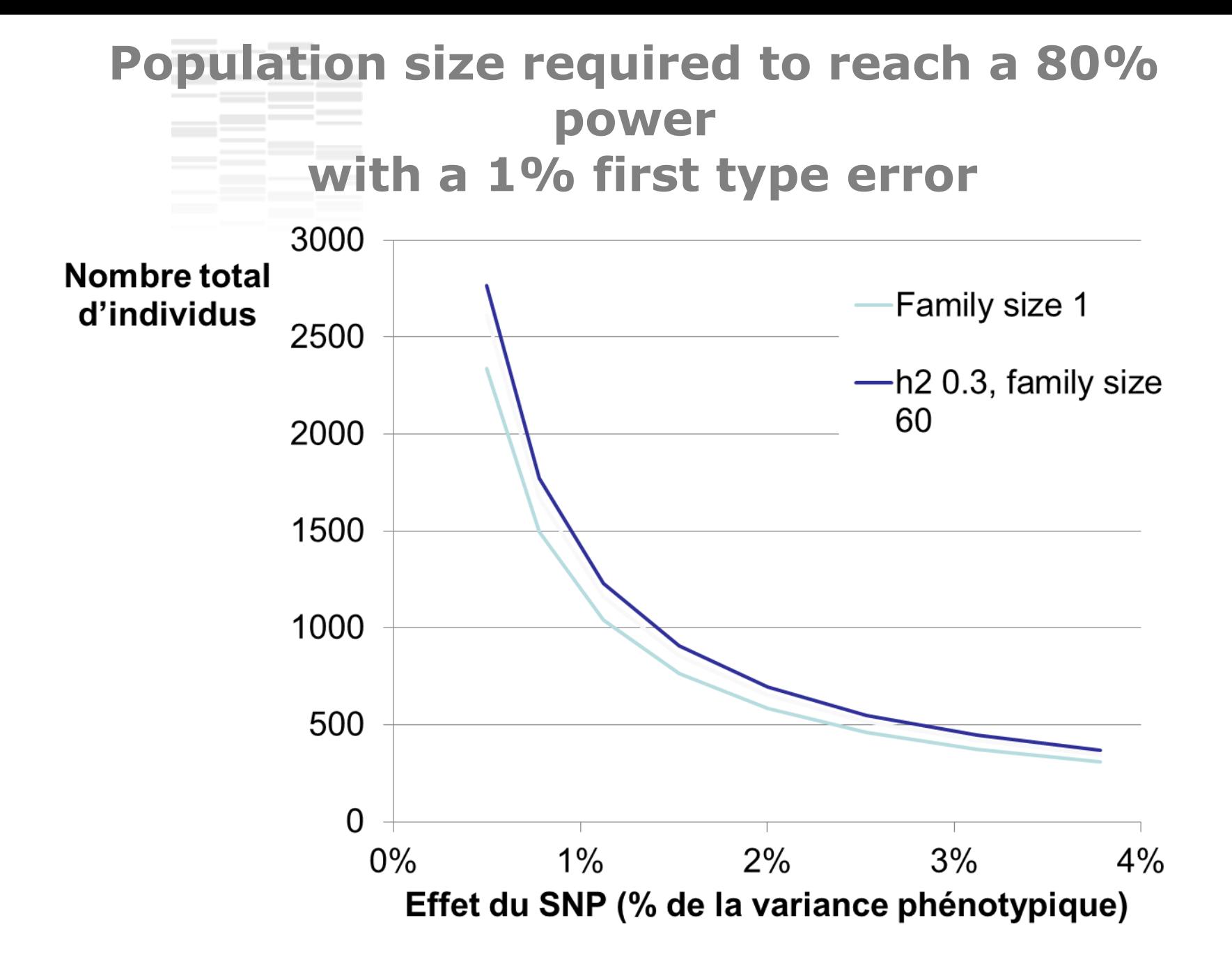

![](_page_25_Figure_0.jpeg)